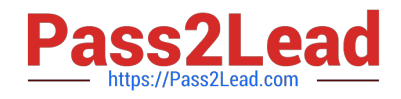

# **71300XQ&As**

Avaya Aura Communication Applications Integration Exam

## **Pass Avaya 71300X Exam with 100% Guarantee**

Free Download Real Questions & Answers **PDF** and **VCE** file from:

**https://www.pass2lead.com/71300x.html**

100% Passing Guarantee 100% Money Back Assurance

Following Questions and Answers are all new published by Avaya Official Exam Center

**C** Instant Download After Purchase

**83 100% Money Back Guarantee** 

- 365 Days Free Update
- 800,000+ Satisfied Customers

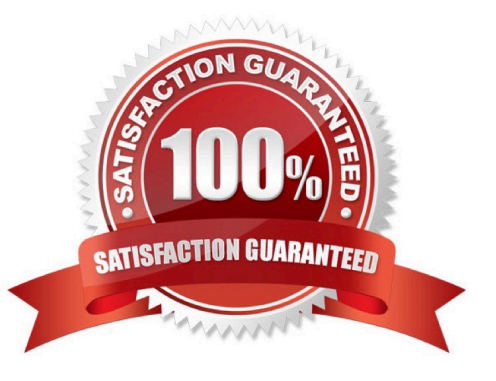

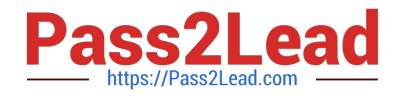

### **QUESTION 1**

Which configuration must be completed before configuring a TSAPI link on Avaya Aura Application Enablement Services (AES)?

A. A CTI link must be configured on Avaya Aura Communication Manager (CM) first.

B. A Switch Connection must be configured on Avaya Aura Application Enablement Services (AES) first.

C. A signaling-group must be configured on Avaya Aura Communication Manager (CM) first.

D. A CTI-user must be configured on Avaya Aura Application Enablement Services (AES) first.

Correct Answer: A

If you are administering the AE Server for TSAPI, JTAPI, DMCC with Call Control, Telephony Web Service,

or an AE Services integration (Microsoft or IBM Sametime), you must administer a CTI link from

Communication Manager to AE Services.

Follow these steps from a Communication Manager SAT to administer a CTI link type ADJ-IP.

Procedure

1.

Type add cti-link , for example add cti-link 5.

2.

Complete the CTI LINK form as follows:

a.

In the Extension field, type , for example 70001.

b.

In the Type field, type ADJ-IP.

c.

In the Name field, type , for example aeserver1. References: Avaya Aura Application Enablement Services Administration and Maintenance, page 30 Guide https://downloads.avaya.com/css/P8/documents/100171737

#### **QUESTION 2**

On Avaya Session Border Controller for Enterprise (SBCE), which statement about how to examine messages with Wireshark is true?

A. You have to start and stop the .pcap file using command line.

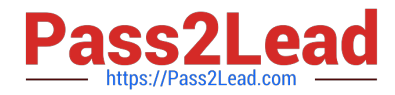

- B. You can start and stop a Packet Capture in the EMS web GUI and then you can open the .pcap file with Wireshark.
- C. Wireshark runs directly on Avaya Session Border Controller for Enterprise (SBCE).
- D. They cannot be examined on this version.
- Correct Answer: B

Viewing the Packet Capture with Wireshark.

0.

Start a Packet Capture in the EMS web GUi.

1.

After the capture completes, click the Capture tab.

2.

Double-click on the capture file name.

3.

The File Download window opens.

4.

Click Open.

The Wireshark application opens the trace.

Note: The Wireshark call tracing tool can be used on virtual desktop for vLabs. References: Avaya Aura

Session Border Controller Enterprise Implementation and Maintenance (2012), page 468

#### **QUESTION 3**

To which other component does the Avaya Aura Application Enablement Services (AES) Switch Connections connect?

- A. Avaya Aura Media Server (AAMS) using H.323
- B. Avaya Aura Session Manager (SM) using SIP
- C. Avaya Aura Communications Manager (CM) using H.323
- D. Avaya Aura Communications Manager (CM) using SIP

Correct Answer: C

Adding a switch connection

The procedure include the following steps:

1.From the AE Services Management Console main menu, select Communication Manager Interface >

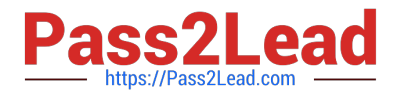

Switch Connections.

2. On the Switch Connections page, in the Add Connection field, type a switch connection name (for

example Switch1)

For the Secure H323 Connection check box, do one of the following:

\*

For Communication Manager6.3.6 or later and TLS for the H.323 Signaling Channel (normally associated

with FIPS Mode), select the Secure H323 Connection check box.

\*

For any previous release of Communication Manager without TLS for the H.323 Signaling Channel,

uncheck the Secure H323 Connection check box.

Etc.

References: Avaya Aura Application Enablement Services Administration and Maintenance Guide, page

73

https://downloads.avaya.com/css/P8/documents/100171737

#### **QUESTION 4**

Which statement about WebRTC and Media Resources is true?

A. WebRTC does not use any Media Resources since it only handles Text-Chat sessions.

B. WebRTC relies on the Avaya Aura Media Server (AAMS) to convert the WebRTC media stream to a SIP media stream.

C. WebRTC uses its own embedded proprietary technology to handle and process Media Packets.

D. WebRTC uses Media Resources from a Hard-Based Media Gateway controlled by Avaya Aura Communication Manager (CM).

Correct Answer: B

The Avaya Media Server can translate WebRTC media into a SIP media stream. References: http:// www.avaya.com/blogs/archives/2014/10/an-introduction-to-the-avaya-webrtc- snap-in.html

#### **QUESTION 5**

In Avaya Session Border Controller for Enterprise (SBCE) 7.x, you need to download the 46xxsettings.txt

file to a Remote Worker device.

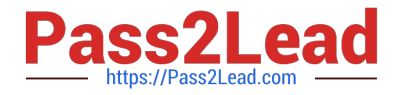

What needs to be configured under DMZ Services > Relay Services?

- A. Application Relay and File Transfer
- B. Reverse Proxy
- C. Application Relay
- D. Application Relay and Reverse Proxy

Correct Answer: C

Relay Services are used to define how file transfers (e.g., for phone firmware upgrades and configuration), are routed to the Remote Worker endpoints. Example: 2 For accessing the file server using HTTPS protocol The following screenshot shows the newly created Relay Services

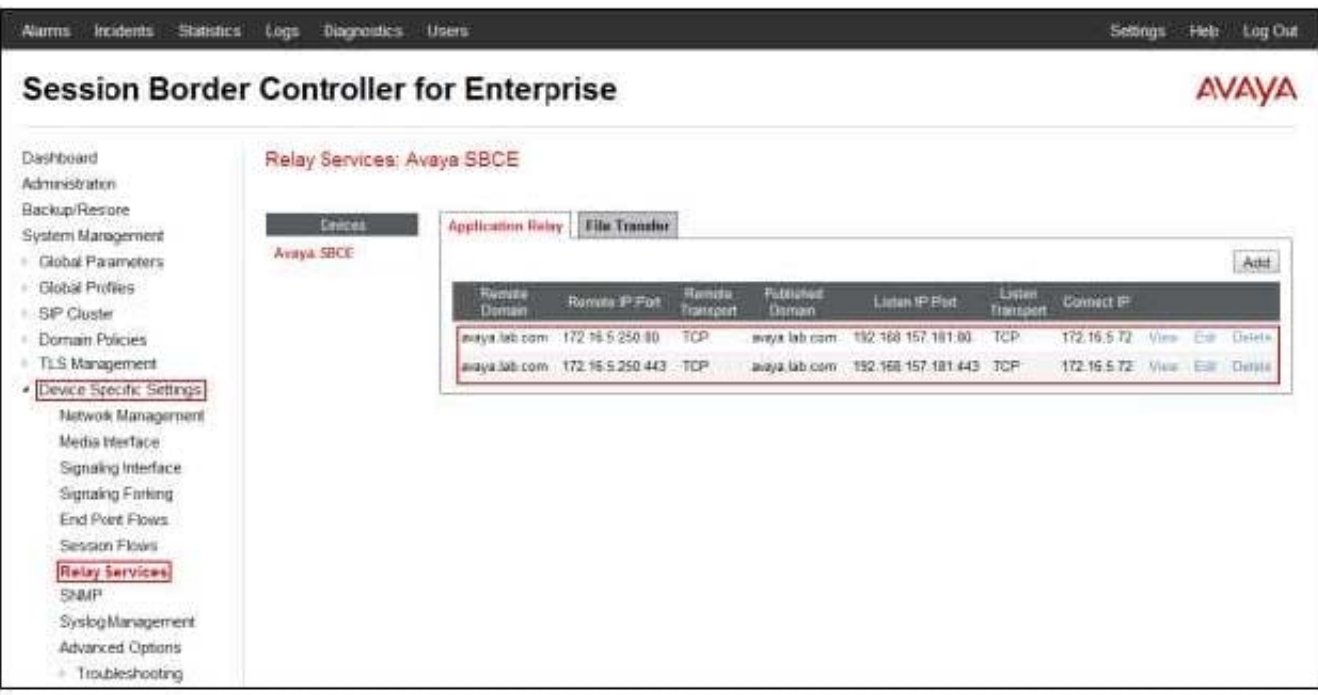

References: Configuring Remote Workers with Avaya Session Border Controller for Enterprise Rel.

6.2, Avaya Aura

Communication Manager Rel. 6.3 and Avaya Aura Session Managers Rel. 6.3 - Issue 1.0, page 73 https://

downloads.avaya.com/css/P8/documents/100183254

[71300X Practice Test](https://www.pass2lead.com/71300x.html) [71300X Exam Questions](https://www.pass2lead.com/71300x.html) [71300X Braindumps](https://www.pass2lead.com/71300x.html)